业务背景:在企业业务中,经常会有装卸费用、运费、关税等,为了合理避税,会把这部分 费用分摊到存货成本中去。在 SAGE X3 里面设置如下:

1. 定义发票元素,注意要行分配要设置为按照数量或者金额分配,库存计价选是。税级一 般选择为 ZER。

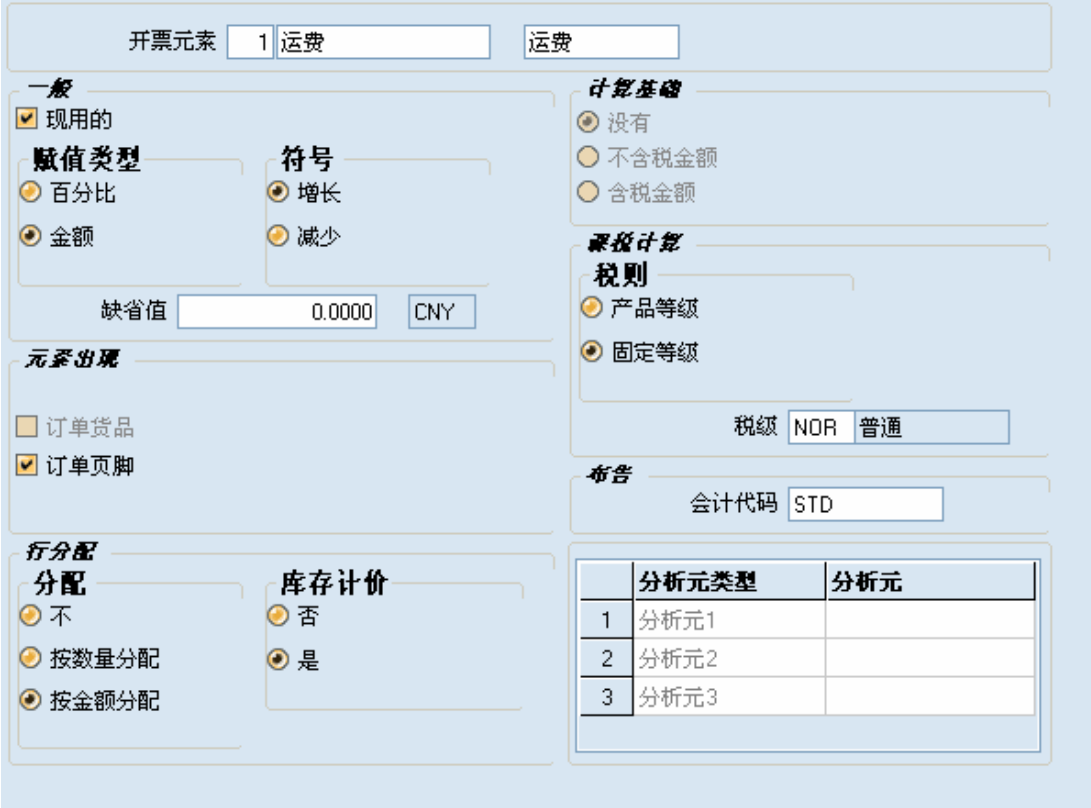

2. 为了看清楚结果,我们特地选择一个存货成本是 0 的产品;

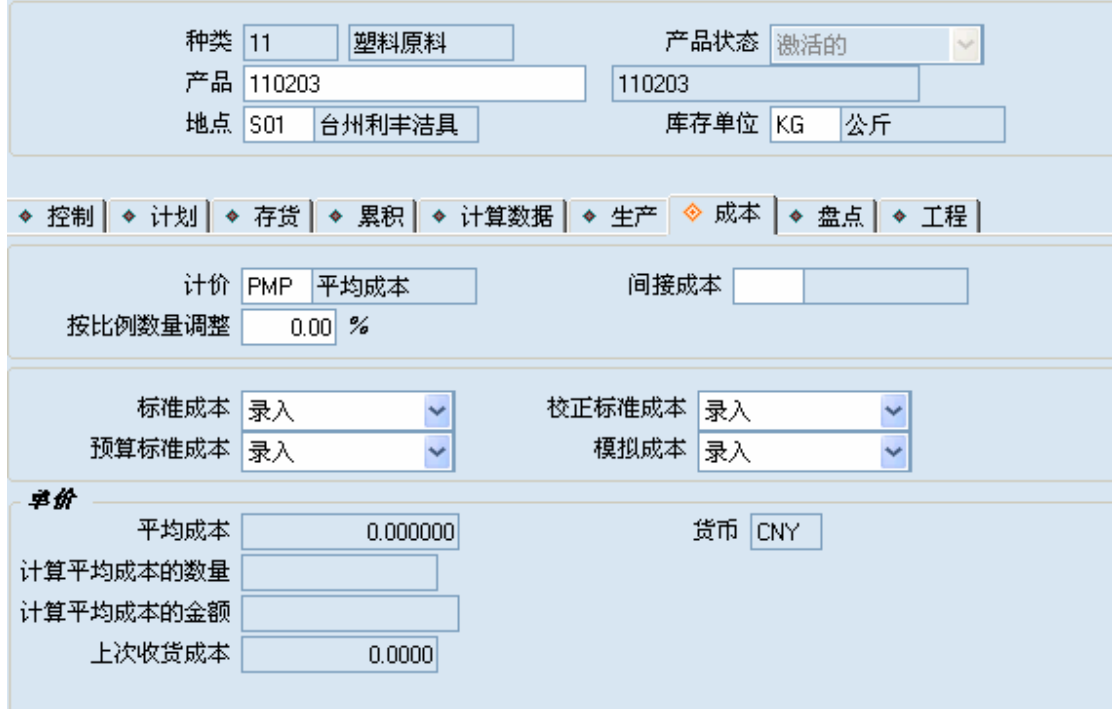

- . 下达采购订单,例如采购该产品数量 100,价格为 10;然后根据采购订单进行采购收 货;
- . 采购发票维护:

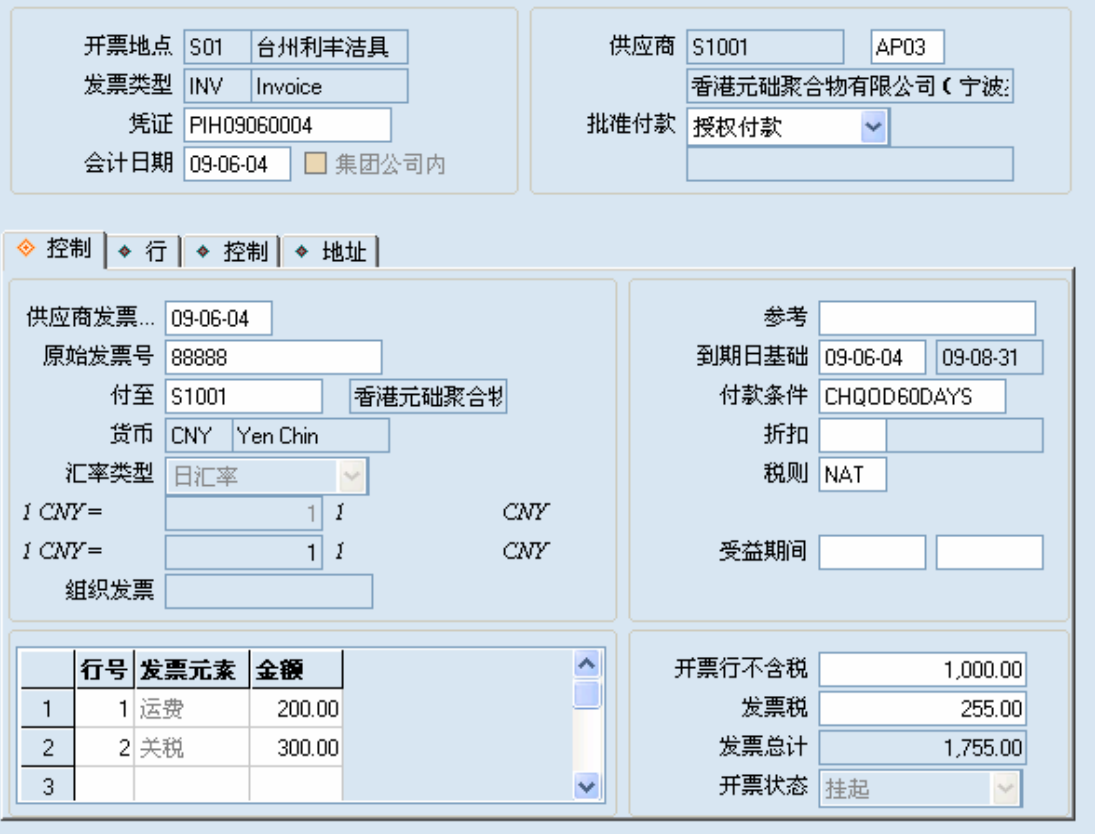

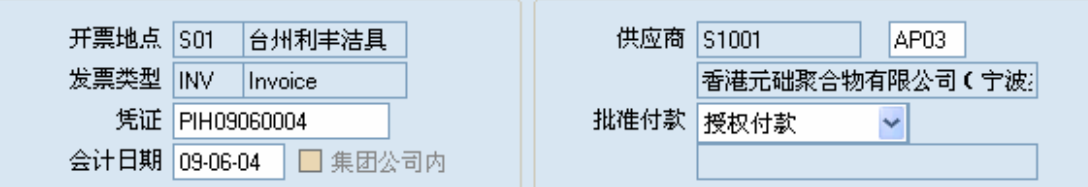

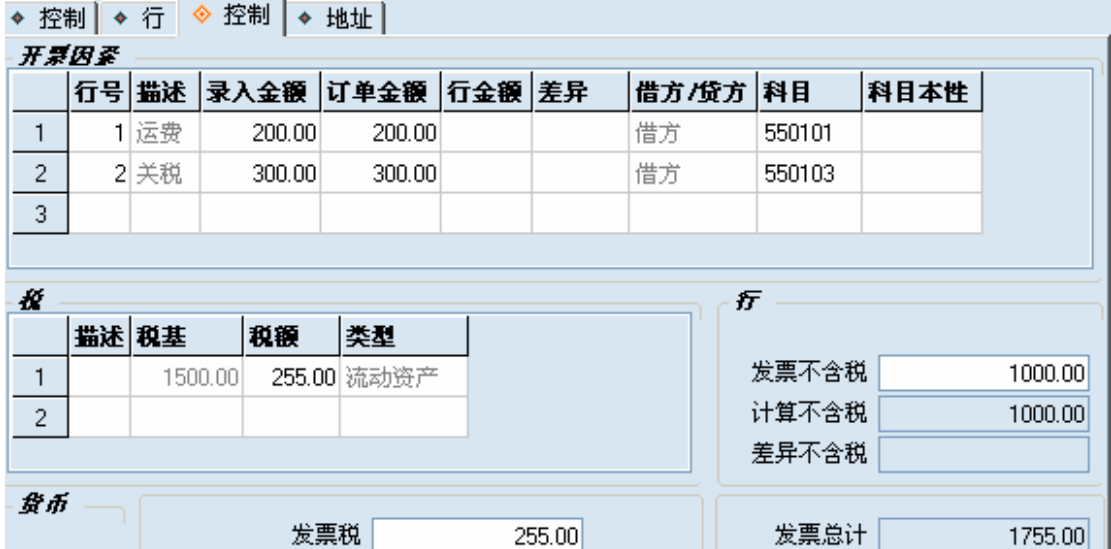

差异含税

5. 存货的成本就把发票元素的数据分摊到存货成本中去了。

课税不一致

 $|CNY|$ 

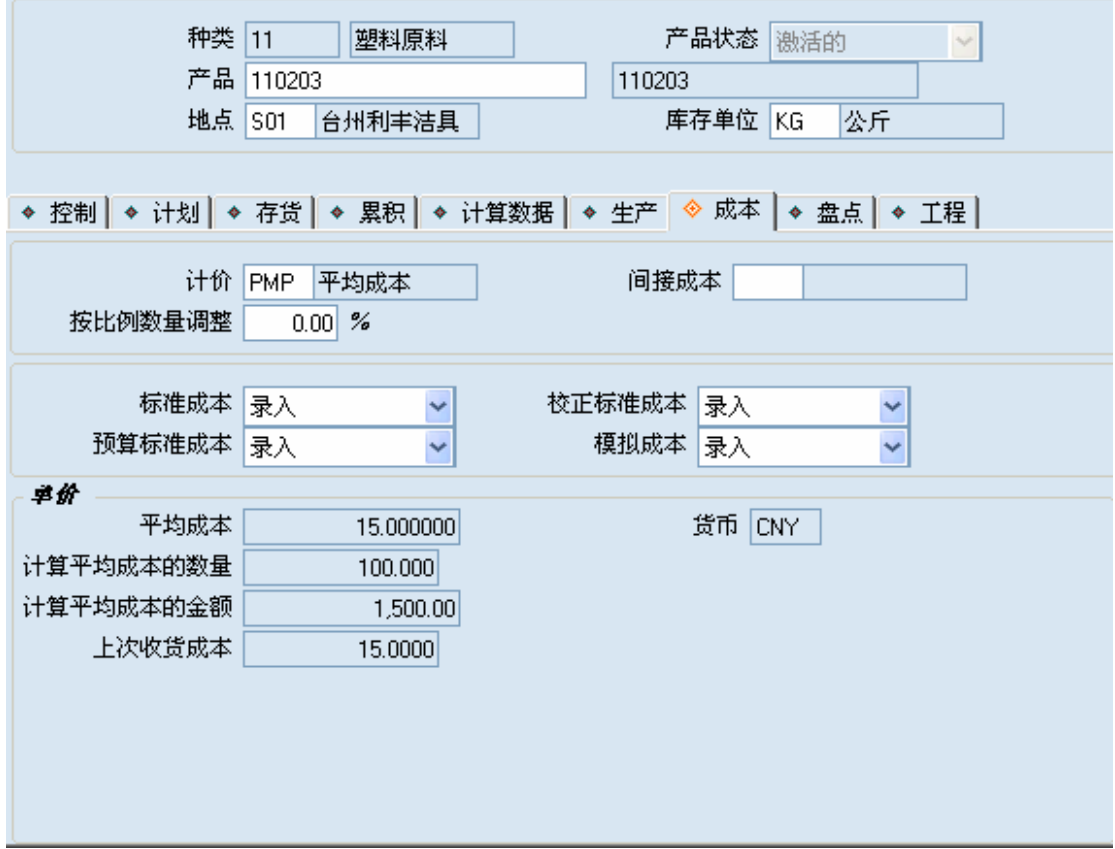

.